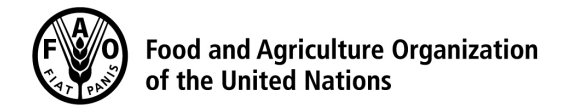

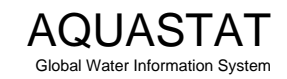

## Computation of long-term annual renewable water resources (RWR) by country (in km<sup>3</sup>/year, average)

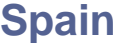

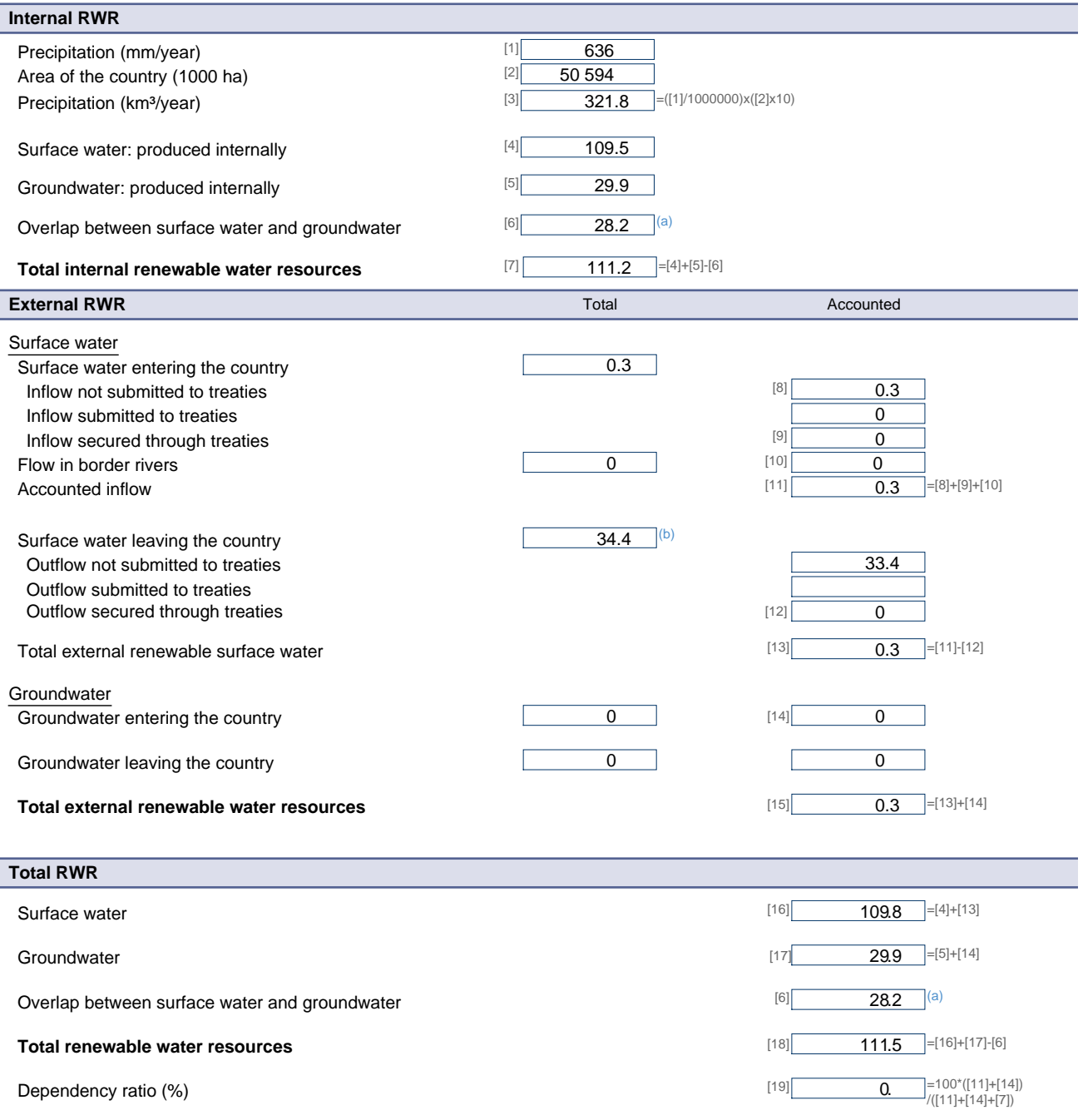

Metadata:

(a) Overlap:nearly 100% of Groundwater (GW) recharge; most of the GW is drained by the rivers and becomes the low flow of water courses. Spain has a long coast and a Spanish<br>source indicate that 1.7 km3/yr GW flows into th